### **ИНФОРМАЦИОННЫЙ БУКЛЕТ** ПЛАН

проведения XX Всероссийской научно-технической конференции «Техника XXI века глазами молодых ученых и специалистов»

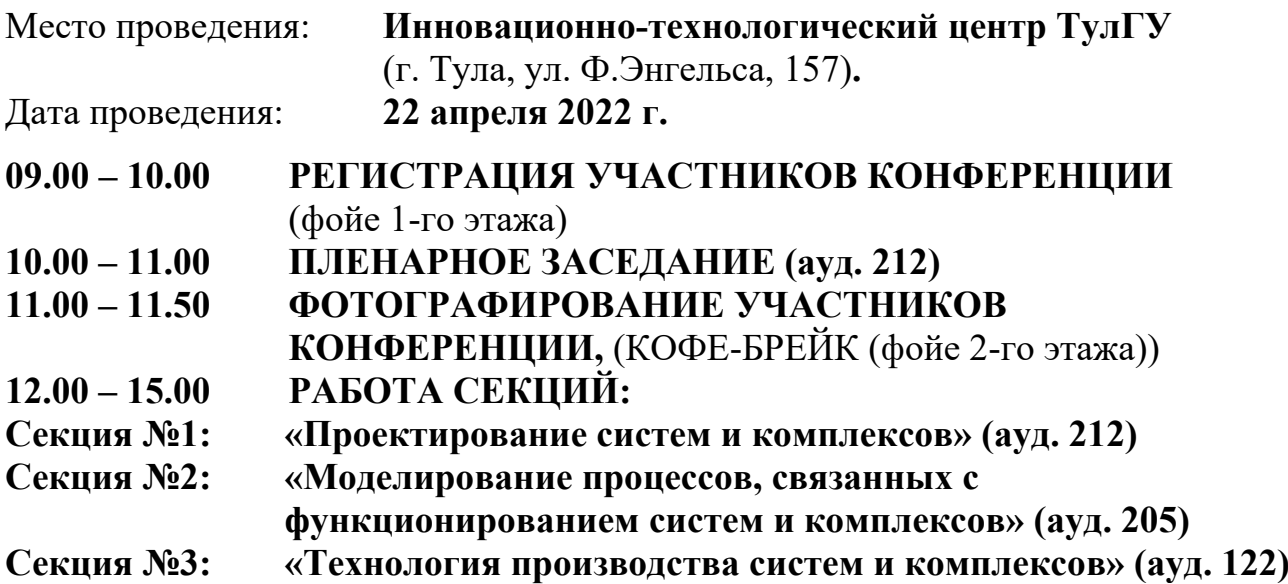

Планируются следующие виды докладов:

доклад на секции с использованием проектора. В этом случае демонстрационные материалы доклада (в редакторе Microsoft Office PowerPoint) представляются секретарю соответствующей секции на флеш-носителе, непосредственно перед началом ее работы;

• стендовый доклад. В этом случае демонстрационные материалы доклада размещаются докладчиками самостоятельно на стендах, предоставленных организаторами, либо на ролл-ап стендах авторов доклада, располагаемых в местах, отведенных организаторами.

По результатам работы конференции будет выпущен сборник докладов, публикация которого планируется в ноябре 2022 года. Сборник проиндексирован в РИНЦ.

Для участия в конференции необходимо направить **до 01 апреля 2022 года** в адрес оргкомитета следующий комплект документов:

• заполненную **заявку** на участие (образец прилагается)**;**

• рукопись статьи (доклада) на бумажном носителе, подписанную **всеми** авторами;

• электронную версию рукописи статьи (доклада) на CD/DVD диске в конверте с указанием названия доклада и авторов (можно прислать в адрес электронной почты [alexey140Erm@yandex.ru\)](mailto:alexey140Erm@yandex.ru);

• экспертное заключение о возможности опубликования рукописи в открытой печати.

**Оригиналы документов (кроме заявки) могут быть предоставлены автором секретарю секции в день конференции.**

Материалы для участия направлять или по адресу: проспект Ленина, д. 92, г. Тула, 300012, или по факсу 8 (4872) 35-81-81, или на электронный адрес: [alexey140Erm@yandex.ru](mailto:alexey140Erm@yandex.ru) с пометкой «Конференция XXI век».

Правила оформления статьи для публикации приведены далее и доступны на официальном сайте ТулГУ в разделе Структура / Издательство / Известия ТулГУ / Технические науки по ссылке: https://tidings.tsu.tula.ru/tidings/index.php?id=technical&lang=ru&year=1.

Программа конференции будет размещена на сайте университета и разослана участникам на указанную ими электронную почту **до 15 апреля 2022 г.**

По всем вопросам проведения конференции обращаться к Ермакову Алексею Александровичу, младшему научному сотруднику УНИР, e-mail: [alexey140Erm@yandex.ru,](mailto:kira-chadaeva@yandex.ru) тел. 8 (996) 431-53-48.

### **ФОРМА ЗАЯВКИ**

на участие в XX Всероссийской научно-технической конференции «Техника XXI века глазами молодых ученых и специалистов» **(заполняется отдельно для каждого доклада)**

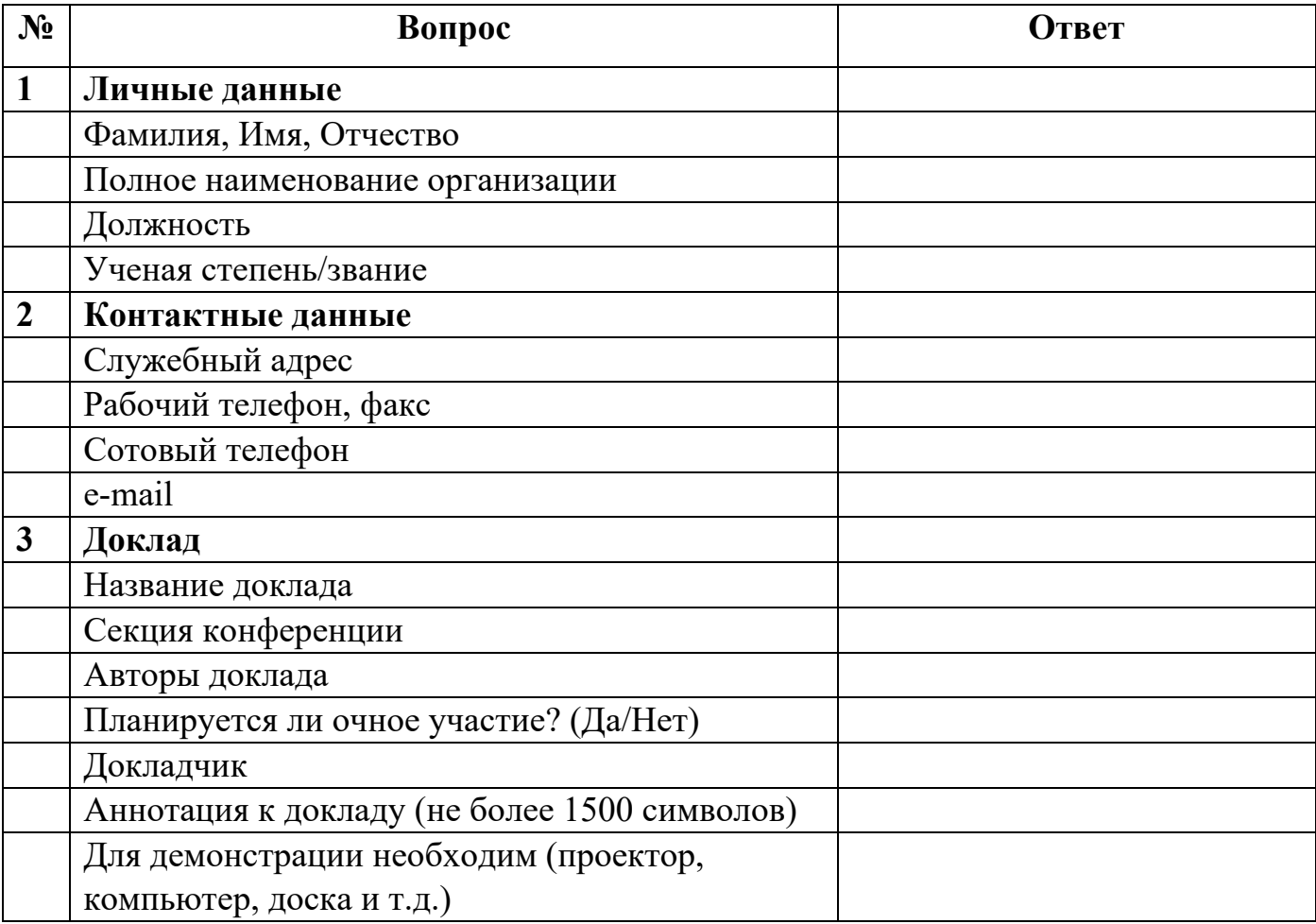

# **ПРАВИЛА ОФОРМЛЕНИЯ СТАТЬИ**

для публикации в сборнике научных трудов по результатам проведения XX Всероссийской научно-технической конференции «Техника XXI века глазами молодых ученых и специалистов»

# **1. Правила оформления элементов текста статьи**

1.1. Параметры страницы рукописи статьи: все поля страницы – **2,5 см;** переплет – **0**. Весь текст рукописи статьи набирают шрифтом Times New Roman **с одинарным интервалом** исключительно в текстовом редакторе MS Word **2003** (файл с расширением doc.). **Перенос слов – автоматический** (кроме названия и фамилий авторов статьи), ширина зоны переноса – 0,63 см, максимальное число последовательных переносов – 3.

1.2. УДК набирают на первой строке статьи **ПРОПИСНЫМИ** буквами с выравниванием по левому краю страницы без абзацного отступа.

1.3. **НАЗВАНИЕ СТАТЬИ** (не более 10 слов) набирают после УДК с пропуском одной строки **ПРОПИСНЫМИ** буквами полужирным шрифтом с выравниванием по центру страницы без переносов!

1.4. Инициалы и фамилии авторов набирают после названия статьи с пропуском одной строки с выравниванием по центру страницы без переносов!

1.5. *Аннотацию статьи* на русском языке (от 5 до 10 строк) набирают *курсивом* (размер шрифта – 12 пт) с пропуском одной строки после фамилий авторов с абзацным отступом 1,5 см.

1.6. *Ключевые слова* на русском языке (не более 10) набирают курсивом (размер шрифта – **12 пт**) после аннотации статьи на новой строке с абзацным отступом **1,5 см.**

## 1.7. **Включать формулы в название и аннотацию статьи не рекомендуется!**

1.8. **Основной текст** статьи набирают через строку после ключевых слов с выравниванием по ширине страницы (размер шрифта – **14 пт).** Абзацный отступ – **1,5 см.**

## 1.9. **Подчеркивания** в качестве выделений **не допускаются.**

1.10. Не допускается использование сносок, закладок, нумерованных списков. Нумерацию пунктов, подразделов, а также библиографического списка производить вручную. Запрещается использовать специальные стили!

1.11. Ссылки в тексте на цитируемую литературу даются в квадратных скобках – [1]. Все аббревиатуры, сокращения и условные обозначения расшифровываются в тексте.

1.12. После окончания основного текста статьи с пропуском одной строки полужирным шрифтом набирают заголовок Список литературы с выравниванием по центру страницы без абзацного отступа! После заголовка с пропуском одной строки набирают библиографические описания литературных источников в порядке их цитирования в тексте с абзацным отступом 1,5 мм и выравниванием по ширине страницы, оформленные в соответствии с требованиями ГОСТ Р 7.0.5-2008 (см. пример оформления).

1.13. В конце статьи после списка литературы с пропуском одной строки *курсивом* (размер шрифта – 12 пт) с абзацным отступом 1,5 см и выравниванием по ширине страницы набирают на русском языке: *фамилию, имя, отчество автора (полностью), ученую степень и ученое звание (сокращенно), должность, e-mail, место работы (страна, город, название организации полностью).* Далее с пропуском одной строки на английском языке *курсивом* набирают:

- с выравниванием по центру страницы без абзацного отступа: НАЗВАНИЕ статьи (прописными буквами), и с пропуском одной строки - инициалы, фамилии авторов;

- с пропуском одной строки, с абзацным отступом 1,5 см и выравниванием по ширине страницы: *аннотацию статьи и ключевые слова, и с пропуском одной строки: фамилию, имя, отчество автора (полностью), ученую степень и ученое звание (сокращенно), должность, e-mail, место работы (страна, город, название организации полностью).*

1.14. Страницы в электронном виде статьи не нумеруют. Номера страниц в бумажном виде статьи проставляют карандашом в правом нижнем углу.

#### **2. Правила оформления формул**

2.1. Набор математических и химических формул должен быть по всей статье единообразным! Формулы вне зависимости от места расположения в статье следует набирать в редакторе формул Microsoft Equation 3.0 с размерами: обычный – 14 пт; крупный индекс – 12 пт; мелкий индекс – 10 пт; крупный символ – 16 пт; мелкий символ  $-10$  пт.

2.2. Формулы, внедренные как изображение, не допускаются! Не допускается подгонка размера формул вручную через соответствующие опции.

2.3. Шрифты: Times New Roman – для стилей Текст, Функция, Переменная, Матрицавектор, Переменная; Symbol – для стилей Греческие и Символ. Для стиля Переменная следует выбрать наклонное начертание, для стиля Матрица-вектор – полужирное.

2.4. Все русские и греческие буквы  $(\omega, \Omega, \eta, \vartheta, \beta, \mu \nu \tau \tau \mu)$  в формулах должны быть набраны прямым шрифтом! Обозначения тригонометрических функций (sin, cos, tg и т.д.) – прямым шрифтом! Латинские буквы (d, f, g, h, j, k, l, D, F, G, H и т.д.) – курсивом.

2.5. Химические символы (Ag, Cu) набирают прямым шрифтом, сокращенные обозначения физических величин и единиц измерения (м, кВт, Ф/м, W/m) - прямым шрифтом без точек. Числа и дроби в формулах всегда должны быть набраны прямым шрифтом.

2.6. Нумеровать следует формулы, на которые даются ссылки в тексте. Номер формулы заключают в круглые скобки и выравнивают по правому краю страницы

2.7. Последовательность расшифровки буквенных обозначений (экспликация) должна соответствовать последовательности расположения этих обозначений в формуле. После формулы перед экспликацией ставят запятую, затем с новой строки без отступа от левого края набирается слово где (без двоеточия!), за ним в этой же строке следует обозначение первой величины, послетире - ее расшифровка и через запятую – единица измерения. Все элементы экспликации располагаются последовательно в строку. В конце каждого элемента ставят точку с запятой, а в конце последнего элемента - точку.

2.8. На все нумерованные формулы обязательно должны быть ссылки. Ссылки оформляются арабскими цифрами в круглых скобках. Например, в формуле (3.7); из уравнения (5.4) следует... и т.д.

2.9. Формулы являются равноправным элементом предложения, поэтому в конце формул и в тексте перед ними знаки препинания ставят в соответствии с правилами пунктуации.

2.10. Формула не должна завершать текст статьи!

#### **3. Правила оформления таблиц**

3.1. Ссылка на таблицу в тексте обязательна и должна быть дана до представления (расположения) самой таблицы в тексте статьи в виде сокращения – табл. 1 (если таблиц несколько) или полностью – таблица (в случае единственной таблицы).

3.2. Таблицы выполняют в текстовом редакторе в соответствии с вышеуказанными требованиями, центрируют без обтекания текстом и обязательно снабжают тематическими заголовками.

3.3. Заголовки таблиц набирают в тестовом редакторе полужирным шрифтом курсивом и помещают через строку до таблицы, выравнивают по центру страницы без абзацного отступа. Если таблица одна, то обозначение и номер таблицы не требуется, а если таблиц несколько, то перед заголовком таблиц справа помещают обозначение и номер таблицы в виде – Таблица 1 (см. примеры оформления). Переносы в заголовках таблиц не допускаются.

3.4. При переносе таблицы её головку не повторяют. В этом случае пронумеровывают графы и повторяют их нумерацию на следующих страницах, а вместо тематического заголовка пишут «Продолжение табл. 1». На последней странице пишут «Окончание табл. 1».

3.5. Таблица не должна завершать текст статьи!

#### **4. Правила оформления иллюстраций**

4.1. Ссылка на иллюстрацию (рисунок) в тексте обязательна и должна быть дана до представления (расположения) самой иллюстрации в тексте статьи в виде сокращения – рис. 1 (если иллюстраций несколько) или полностью – рисунок (в случае единственной иллюстрации).

4.2. Рекомендуемый размер иллюстрации по высоте – не более 10 см. Размеры надписей и цифровых обозначений на иллюстрации должны быть не менее 12 пт и не более 14 пт.

4.3. Иллюстрации, встраиваемые в текст, должны быть выполнены в одном из форматов: TIFF, JPEG, BMP, с разрешением не менее 300 dpi для штриховых изображений (схем, чертежей, графиков) и не менее 600 dpi для полутоновых (фотографий и т.п.). Рисунки Word'а недопустимы!

4.4. Все буквенные или цифровые обозначения, приведенные на иллюстрациях, обязательно поясняют или в основном тексте, или в подрисуночной подписи. Подрисуночные подписи набирают в тестовом редакторе так же, как и основной текст, через строку после иллюстрации полужирным курсивом, выравнивают по центру страницы без абзацного отступа. После подрисуночной подписи текст статьи продолжают набирать после пропуска одной строки.

4.5. Если в статье одна иллюстрация, то подрисуночная подпись не содержит обозначения и номера рисунка. Если иллюстраций несколько, то подрисуночная подпись начинается с обозначения и номера рисунка (см. примеры оформления). Переносы в подрисуночных подписях не допускаются!

4.6. Элементы нумеруют арабскими цифрами, причем детали, не рассматриваемые в тексте, нумерации не подлежат. Номера позиций следует располагать последовательно либо по часовой стрелке, либо по горизонтали слева направо, либо по вертикали. Выносные линии не должны пересекаться, пересекать элементы изображения, а также не должны иметь полочки, подчеркивающие номера позиций (см. примеры оформления).

4.7. Иллюстрация не должна завершать текст статьи!